### INF 5490 RF MEMS

#### LN04: RF circuit design challenges

Spring 2008, Oddvar Søråsen Department of Informatics, UoO

### Lecture overview INF5490

- Basic topics
  - LN01: Introduction. MEMS in RF
  - LN02: Fabrication
  - LN03: Modeling, design and analysis (part 1, 2 of 3)

 Main topic of today's lecture: Some characteristics and challenges of RF circuit design

### Today's lecture

- Modeling: 3. Analysis using Finite Element Methods
- RF circuit design
  - Electromagnetic waves
  - Skin depth
  - Passive components at high frequencies
- Transmission line theory
- Two-port networks
  - S-parameters
- Filters
- Q-factor

### 3. Finite Element Method analysis

- Characteristics
  - Meshing the 3D model into smaller elements
  - Solve mathematical equations for interaction between elements
  - Many iterations needed before a stable solution is obtained
- + More realistic results
  - Simple mathematical models are approximations
    - Not accurate enough for complex structures
    - Ex. Beam deflection: non-uniform charge distribution  $\leftarrow \rightarrow$  force
- Use of FEM-simulations
  - CoventorWare
  - Examples of bulk process modeling  $\rightarrow$

### Finite Element Methods

#### Features

- + Good precision
- + Coupled electrostatic/ mech interaction
- + Can cope with irregular topologies
- Insight into parameters influence is lost
- Only small parts are practical
- Critical issues
  - Proper system selection, building the 3D model
  - Partitioning (meshing), simulation parameters

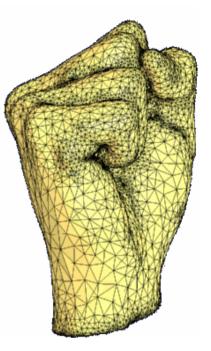

### 3D model building: process specification

|      | o <mark>cessEdi</mark><br>Edit Vie |                 | n_Files∖te    | estproject1\De | evices\ | nlayers_c | .proc                  |       |        |                   | <u>_     ×</u> |
|------|------------------------------------|-----------------|---------------|----------------|---------|-----------|------------------------|-------|--------|-------------------|----------------|
|      | ₩                                  |                 | ENR<br>DISR   |                | ]       |           |                        |       |        |                   |                |
| Step | Action                             | Туре            | Layer<br>Name | Material       | Thic    | Color     | Mask Name/<br>Polarity | Depth | Offset | Sidewall<br>Angle | Comment        |
| 0    | Base                               |                 | Substrate     | SILICON        | 10.0    | 📒 blue    | GND                    |       |        |                   |                |
| 1    | Etch                               | Back, Substr    |               |                |         | 📒 cyan    | BETCH -                | 10.0  | 0.0    | 0.0               |                |
| 2    | Deposit                            | Stacked         | Layer1        | SILICON        | 0.01    | 📕 blue    |                        |       |        |                   |                |
| 3    | Deposit                            | Stacked         | Layer2        | SILICON        | 8.0     | 📒 blue    |                        |       |        |                   |                |
| 4    | Etch                               | Front, Last L   |               |                |         | yellow    | NOWEL -                | 8.0   | 0.0    | 0.0               |                |
| 5    | Deposit                            | Planar          | Layer3        | SILICON        | 0.0     | 📒 yellow  |                        |       |        |                   |                |
| 6    | Etch                               | Front, Partial  |               |                |         | white     | BUCON -                | 4.0   | 0.0    | 0.0               |                |
| 7    | Etch                               | Front, Partial  |               |                |         | 📕 pink    | BURES -                | 1.0   | 0.0    | 0.0               |                |
| 8    | Deposit                            | Planar          | Layer4        | SILICON        | 0.0     | white     |                        |       |        |                   |                |
| 9    | Etch                               | Front, Partial  |               |                |         | 📕 pink    | BURES -                | 1.0   | 0.0    | 0.0               |                |
| 10   | Deposit                            | Planar          | Layer5        | SILICON        | 0.0     | 📕 pink    |                        |       |        |                   |                |
| 11   | Deposit                            | Stacked         | Layer6        | SILICON        | 3.0     | 📕 green   |                        |       |        |                   |                |
| 12   | Etch                               | Front, Last L   |               |                |         | 📒 oran    | SUCON -                | 3.0   | 0.0    | 0.0               |                |
| 13   | Etch                               | Front, Partial  |               |                |         | 📕 mag     | SURES -                | 1.0   | 0.0    | 0.0               |                |
| 14   | Deposit                            | Planar          | Layer7        | SILICON        | 0.0     | eran      |                        |       |        |                   |                |
| 15   | Etch                               | Front, Partial  |               |                |         | 📕 mag     | SURES -                | 1.0   | 0.0    | 0.0               |                |
| 16   | Deposit                            | Planar          | Layer8        | SILICON        | 0.0     | 📕 mag     |                        |       |        |                   |                |
| 17   | Etch                               | Front, By Depth |               |                |         | lemo      | NOSUR -                | 1.0   | 0.0    | 0.0               |                |
| 18   | Deposit                            | Planar          | Layer9        | SILICON        | 0.0     | 📕 gray    |                        |       |        |                   |                |
| 19   | Deposit                            | Stacked         | Layer10       | THERM_OXIDE    | 2.0     | 📕 tan     |                        |       |        |                   |                |
| 20   | Etch                               | Front, Last L   |               |                |         | dodg      | COHOL -                | 2.0   | 0.0    | 0.0               |                |
| 21   | Etch                               | Front, Last L   |               |                |         | 📕 light   | NOBOA -                | 2.0   | 0.0    | 0.0               |                |
| 22   | Deposit                            | Conformal       | Layer11       | ALUMINUM       | 1.0     | E red     |                        |       |        |                   |                |
| 23   | Etch                               | Front, Last L   |               |                |         | red       | MCOND +                | 1.0   | 0.0    | 0.0               |                |

 Specify a process file which matches an actual foundry process

- simplifications
- realistic: essential process features included
- $\rightarrow$  pseudo layers

# 3D model building: layout

## Make accompanying layout

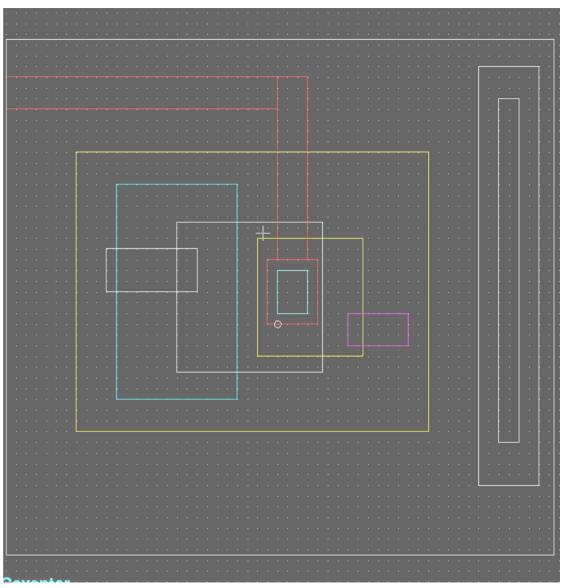

# MultiMEMS, typical features

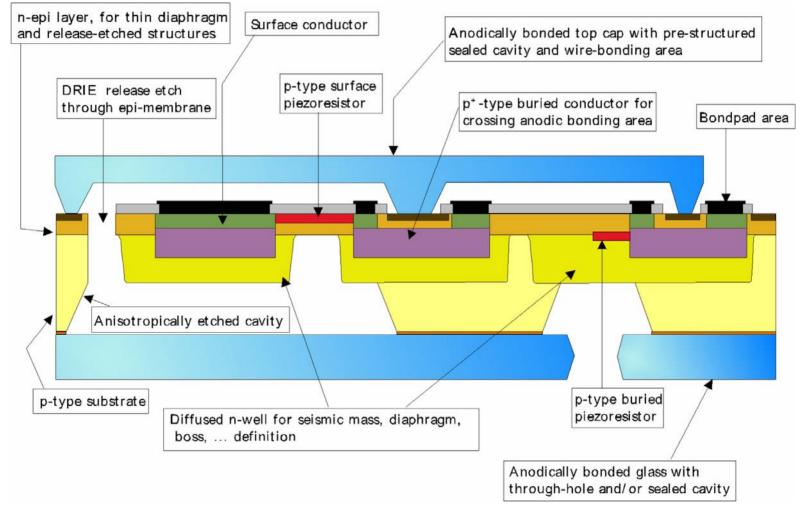

# How to model the MultiMEMS bulk process in CoventorWare?

- Problem:
  - The process is not based on "stacking layers"
- Create a pseudo process!
  - Simplified, but matching
  - Transfer to a procedure of stacking layers
    - some layers with zero spacing
    - slicing the bulk material into sub-layers in contact
    - make etchings and re-fillings

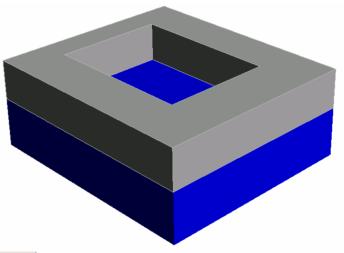

| C Pr | ocessEdi | tor: M:\Design | n_Files\te | estproject1\De | vices | nlayers_c | .proc      |       |        |          |         |  |
|------|----------|----------------|------------|----------------|-------|-----------|------------|-------|--------|----------|---------|--|
| File | Edit Vie | w Help         |            |                |       |           |            |       |        |          |         |  |
|      | -        |                |            |                | ]     |           |            |       |        |          |         |  |
|      |          |                | Layer      |                |       |           | Mask Name/ |       |        | Sidewall |         |  |
| Step | Action   | Туре           | Name       | Material       | Thic  | Color     | Polarity   | Depth | Offset | Angle    | Comment |  |
| 0    | Base     |                | Substrate  | SILICON        | 10.0  | 📒 blue    | GND        |       |        |          |         |  |
| 1    | Etch     | Back, Substr   |            |                |       | 📒 cyan    | BETCH -    | 10.0  | 0.0    | 0.0      |         |  |
| 2    | Deposit  | Stacked        | Layer1     | SILICON        | 0.01  | 📕 blue    |            |       |        |          |         |  |
| 3    | Deposit  | Stacked        | Layer2     | SILICON        | 8.0   | 📕 blue    |            |       |        |          |         |  |
| 4    | Etch     | Front, Last L  |            |                |       | yellow    | NOVVEL -   | 8.0   | 0.0    | 0.0      |         |  |

Two slices of the base material stacked. N-well opening

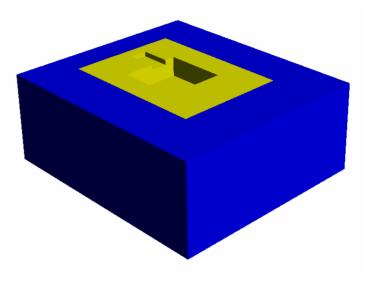

| C Pra  | cessEdi  | tor: M:\Design      | n_Files\te    | estproject1\De               | vices | nlayers_c | .proc                  |       |        |                   |         | <u>- 🗆 ×</u> |
|--------|----------|---------------------|---------------|------------------------------|-------|-----------|------------------------|-------|--------|-------------------|---------|--------------|
| File B | Edit Vie | w Help              |               |                              |       |           |                        |       |        |                   |         |              |
|        | ♥        | <b>0</b>   <b>1</b> |               | $\Rightarrow$ $  \times    $ | ]     |           |                        |       |        |                   |         |              |
| Step   | Action   | Туре                | Layer<br>Name | Material                     | Thic  | Color     | Mask Name/<br>Polarity | Depth | Offset | Sidewall<br>Angle | Comment |              |
| 0      | Base     |                     | Substrate     | SILICON                      | 10.0  | 📒 blue    | GND                    |       |        |                   |         |              |
| 1      | Etch     | Back, Substr        |               |                              |       | 📒 cyan    | BETCH -                | 10.0  | 0.0    | 0.0               |         |              |
| 2      | Deposit  | Stacked             | Layer1        | SILICON                      | 0.01  | 📕 blue    |                        |       |        |                   |         |              |
| 3      | Deposit  | Stacked             | Layer2        | SILICON                      | 8.0   | 📕 blue    |                        |       |        |                   |         |              |
| 4      | Etch     | Front, Last L       |               |                              |       | yellow    | NOWEL -                | 8.0   | 0.0    | 0.0               |         |              |
| 5      | Deposit  | Planar              | Layer3        | SILICON                      | 0.0   | yellow    |                        |       |        |                   |         |              |
| 6      | Etch     | Front, Partial      |               |                              |       | white     | BUCON -                | 4.0   | 0.0    | 0.0               |         |              |
| 7      | Etch     | Front, Partial      |               |                              |       | 📕 pink    | BURES -                | 1.0   | 0.0    | 0.0               |         |              |

**N-well** in-filling. Etching holes for **buried conductor** implant and **buried resistor** implant

| -    |         |                 |               |          | ]    |          |                        |       |        |                   |         |
|------|---------|-----------------|---------------|----------|------|----------|------------------------|-------|--------|-------------------|---------|
| Step | Action  |                 | Layer<br>Name | Material | Thic | Color    | Mask Name/<br>Polarity | Depth | Offset | Sidewall<br>Angle | Comment |
| 0    | Base    |                 | Substrate     | SILICON  | 10.0 | 📕 blue   | GND                    |       |        |                   |         |
| 1    | Etch    | Back, Substr    |               |          |      | 📒 cyan   | BETCH -                | 10.0  | 0.0    | 0.0               |         |
| 2    | Deposit | Stacked I       | Layer1        | SILICON  | 0.01 | blue     |                        |       |        |                   |         |
| 3    | Deposit | Stacked I       | Layer2        | SILICON  | 8.0  | blue     |                        |       |        |                   |         |
| 4    | Etch    | Front, Last L   |               |          |      | yellow   | NOVVEL -               | 8.0   | 0.0    | 0.0               |         |
| 5    | Deposit | Planar          | Layer3        | SILICON  | 0.0  | - yellow |                        |       |        |                   |         |
| 6    | Etch    | Front, Partial  |               |          |      | white    | BUCON -                | 4.0   | 0.0    | 0.0               |         |
| 7    | Etch    | Front, Partial  |               |          |      | 📕 pink   | BURES -                | 1.0   | 0.0    | 0.0               |         |
| 8    | Deposit | Planar          | Layer4        | SILICON  | 0.0  | white    |                        |       |        |                   |         |
| 9    | Etch    | Front, Partial  |               |          |      | 📕 pink   | BURES -                | 1.0   | 0.0    | 0.0               |         |
| 10   | Deposit | Planar          | Layer5        | SILICON  | 0.0  | 📕 pink   |                        |       |        |                   |         |
| 11   | Deposit | Stacked I       | Layer6        | SILICON  | 3.0  | 📕 green  |                        |       |        |                   |         |
| 12   | Etch    | Front, Last L   |               |          |      | eran     | SUCON -                | 3.0   | 0.0    | 0.0               |         |
| 13   | Etch    | Front, Partial  |               |          |      | 📕 mag    | SURES -                | 1.0   | 0.0    | 0.0               |         |
| 14   | Deposit | Planar          | Layer7        | SILICON  | 0.0  | eran     |                        |       |        |                   |         |
| 15   | Etch    | Front, Partial  |               |          |      | 📕 mag    | SURES -                | 1.0   | 0.0    | 0.0               |         |
| 16   | Deposit | Planar          | Layer8        | SILICON  | 0.0  | 📕 mag    |                        |       |        |                   |         |
| 17   | Etch    | Front, By Depth |               | 1        |      | lemo     | NOSUR -                | 1.0   | 0.0    | 0.0               |         |

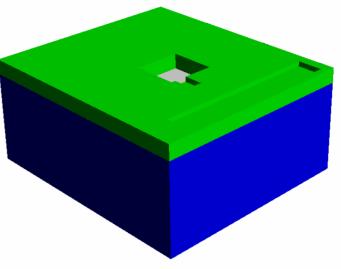

Add **epi-layer**. Etch holes for **surface conductor** and **surface resistor**, -fill in. Etch hole for n+ implant. (Implants are invisible)

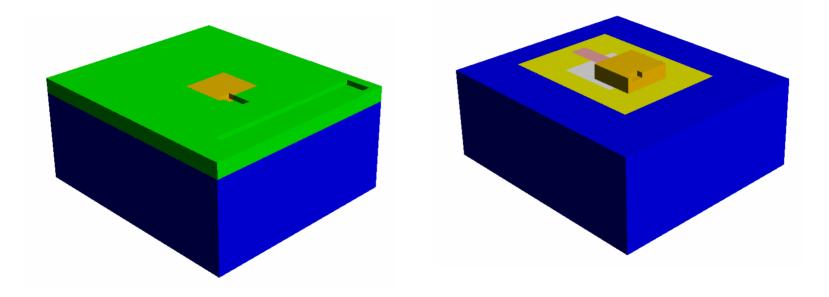

Surface conductor is made visible

Epi-layer is invisible

### 3D model building: expansion

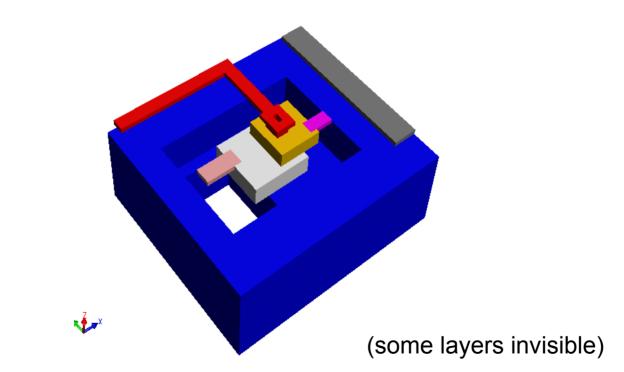

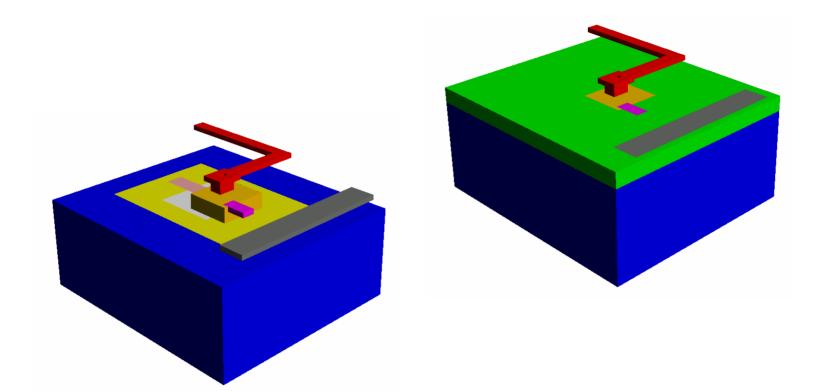

#### Complete structure with some layers made invisible

## 3D modeling procedure

- To introduce one diffusion:
  - Etch base material
  - Fill in implanted material
    - use "deposit planar" with thickness = 0
- To introduce multiple overlapping diffusions:
  - Etch base material with all diffusion masks (the deepest first)
  - Fill in the deepest implanted material
  - Re-etch the remaining diffusion openings
  - Fill in the next deepest implant etc.

### Meshed model

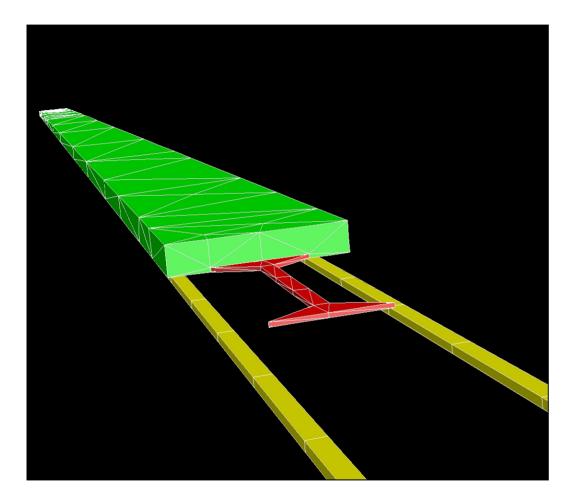

- Mirror meshed by tetrahedrons
  - 23 µm, 3 µm
- Electrodes meshed by Manhatten bricks
  - 5 µm
- Rather coarse dim due to pullin analysis

### Mirror deflection, snapshot

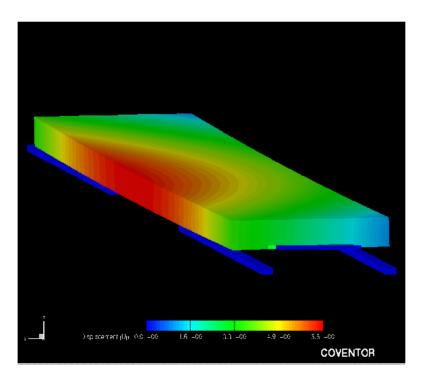

#### Simulation: pull-in

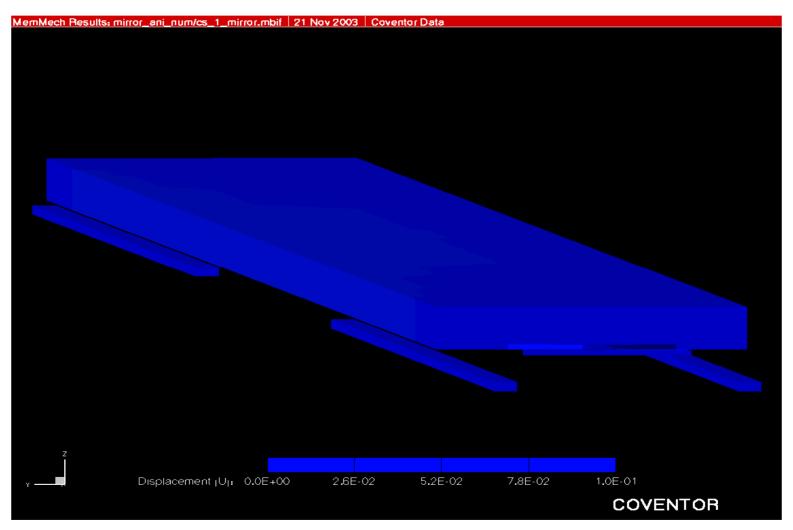

## Today's lecture

- Modeling: 3. Finite Element Method analysis
- RF circuit design
  - $\rightarrow$  "Multidisciplinary"
  - Electromagnetic waves
  - Skin depth
  - Passive components at high frequencies
- Transmission line theory
- Two-port networks
  - S-parameters
- Filters
- Q-factor

#### RF- and microwave design is multidisciplinary

#### Theoretical fundament

- Electromagnetism
- Signal processing

#### • Technology, practical aspects

- Circuit theory
- Kirchhoff's laws for current and voltage

- Some topics in today's lecture is also covered in INF5480
  - "RF-circuits, theory and design" (Tor Fjeldly, fall semester)
  - Here: → Critical issues covered in one lecture!

## RF circuit design

- Important questions
  - How do circuits behave at high frequencies?
  - Why do component functionality change?
  - At what frequencies is standard circuit analysis not valid?
  - What "new" circuit theory is needed?
  - How can this theory come into practical use?
    - $\rightarrow$  Figures and equations from R. Ludwig et al: "RF Circuit Design"

### **Electromagnetic waves**

• Electric and magnetic fields

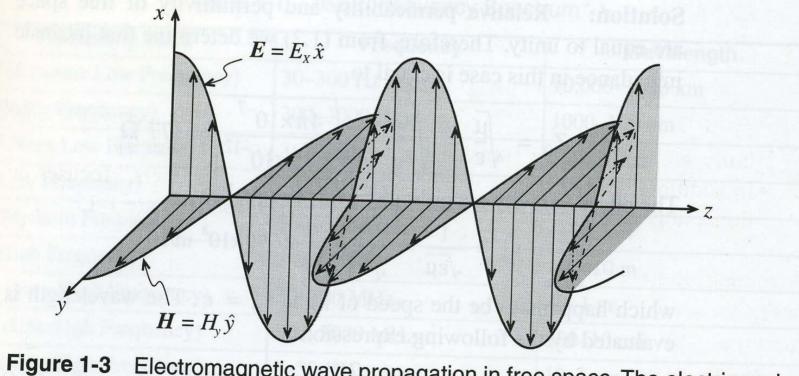

**Figure 1-3** Electromagnetic wave propagation in free space. The electric and magnetic fields are recorded at a fixed instance in time as a function of space  $(\hat{x}, \hat{y})$  are unit vectors in *x*- and *y*-direction).

#### Important wave parameters:

Electric field  $E_x = E_{0x} \cos(\omega t - \beta z)$ Magnetic field  $H_y = H_{0y} \cos(\omega t - \beta z)$ 

Angular frequency:  $\omega$  Propagation constant:  $\beta$ 

Wave is periodic, repeating when:  $\beta \cdot z = 2\pi$ 

Wavelength: 
$$z = \lambda = \frac{2\pi}{\beta}$$

The wave propagates a distance  $\lambda$  during the time T = period

Propagation velocity:  
(in vacuum: c)  

$$v_p \cdot T = \lambda$$
  
 $v_p = \lambda \cdot \frac{1}{T} = \lambda \cdot f = \frac{2\pi}{\beta} \cdot \frac{\omega}{2\pi} = \frac{\omega}{\beta}$ 

#### Important wave parameters, contd.

For a position z = constant, the wave repeats after a period T:

 $\omega T = 2 \pi$  and  $\omega = 2 \pi / T = 2 \pi f$ 

in which f = frequency

### Frequency and wavelength

• In vacuum:  $\lambda * f = c$ 

 Increasing frequency → decreasing wavelength

At high frequencies (RF) is the wavelength comparable to the circuit dimensions
 - →

| Frequency Band               | Frequency    | Wavelength     |  |  |
|------------------------------|--------------|----------------|--|--|
| ELF (Extreme Low Frequency)  | 30–300 Hz    | 10,000–1000 km |  |  |
| VF (Voice Frequency)         | 300–3000 Hz  | 1000–100 km    |  |  |
| VLF (Very Low Frequency)     | 3–30 kHz     | 100–10 km      |  |  |
| LF (Low Frequency)           | 30–300 kHz   | 10–1 km        |  |  |
| MF (Medium Frequency)        | 300-3000 kHz | 1–0.1 km       |  |  |
| HF (High Frequency)          | 3-30 MHz     | 100–10 m       |  |  |
| VHF (Very High Frequency)    | 30-300 MHz   | 10–1 m         |  |  |
| UHF (Ultrahigh Frequency)    | 300-3000 MHz | 100–10 cm      |  |  |
| SHF (Superhigh Frequency)    | 3-30 GHz     | 10–1 cm        |  |  |
| EHF (Extreme High Frequency) | 30-300 GHz   | 1–0.1 cm       |  |  |
| Decimillimeter               | 300-3000 GHz | 1–0.1 mm       |  |  |
| P Band                       | 0.23–1 GHz   | 130–30 cm      |  |  |
| L Band                       | 1–2 GHz      | 30–15 cm       |  |  |
| S Band                       | 2–4 GHz      | 15–7.5 cm      |  |  |
| C Band                       | 4-8 GHz      | 7.5–3.75 cm    |  |  |
| X Band                       | 8–12.5 GHz   | 3.75–2.4 cm    |  |  |
| Ku Band                      | 12.5–18 GHz  | 2.4–1.67 cm    |  |  |
| K Band                       | 18–26.5 GHz  | 1.67–1.13 cm   |  |  |
| Ka Band                      | 26.5-40 GHz  | 1.13–0.75 cm   |  |  |
| Millimeter wave              | 40-300 GHz   | 7.5–1 mm       |  |  |
| Submillimeter wave           | 300-3000 GHz | 1–0.1 mm       |  |  |

#### Table 1-1 IEEE Frequency Spectrum

### Two important laws

• Faradays law

- Varying magnetic field induces current

Amperes law

- Current is setting up a magnetic field

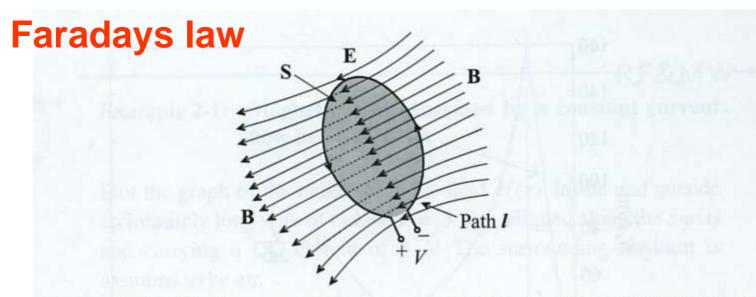

Figure 2-15 The time rate of change of the magnetic flux density induces a voltage.

$$\oint \overline{E} \cdot d\overline{l} = -\frac{d}{dt} \iint \overline{B} \cdot d\overline{S}$$

$$\overline{B} = magnetic \quad flux - density$$

$$\overline{B} = \mu \cdot \overline{H}$$

$$\mu = permeability = \mu_0 \cdot \mu_r$$

$$\overline{H} = magnetic \quad field$$

#### **Amperes law**

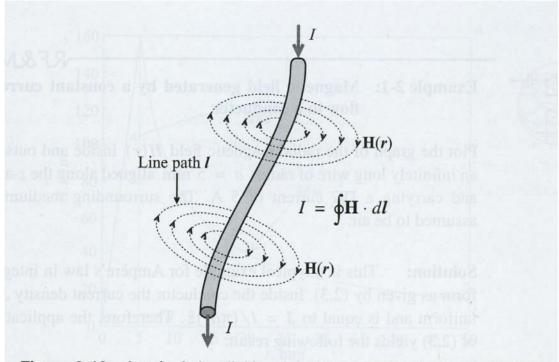

Figure 2-13 Ampère's law linking the current flow to the magnetic field.

$$I = \oint \overline{H} \cdot d\overline{l} = \iint \overline{J} \cdot d\overline{S}$$

### "Skin depth"

- Signal transmission at increasing frequency
  - DC signal:
    - Current is flowing in whole cross section
  - AC signal (arguments for the operation):
    - Varying current induces an alternating magnetic field (Amperes law)
    - Magnetic field strength higher for small radius
    - Increased time variation of magnetic field in centre
    - Varying magnetic field induces an electric field (Faradays law)
    - Induced electric field (opposing the original one) increases in strength towards the centre of the conductor

### Skin depth, contd.

- Resistance R increases towards centre of conductor
  - Current close to surface at increasing frequency
  - Formula: "skin-depth"  $\rightarrow$ 
    - Current density reduced by a factor 1/e
- What does this mean for practical designs? →

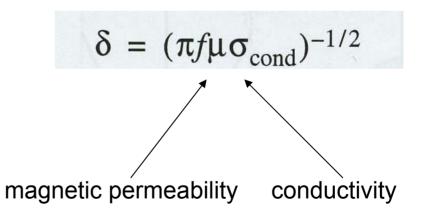

"Skin-depth"

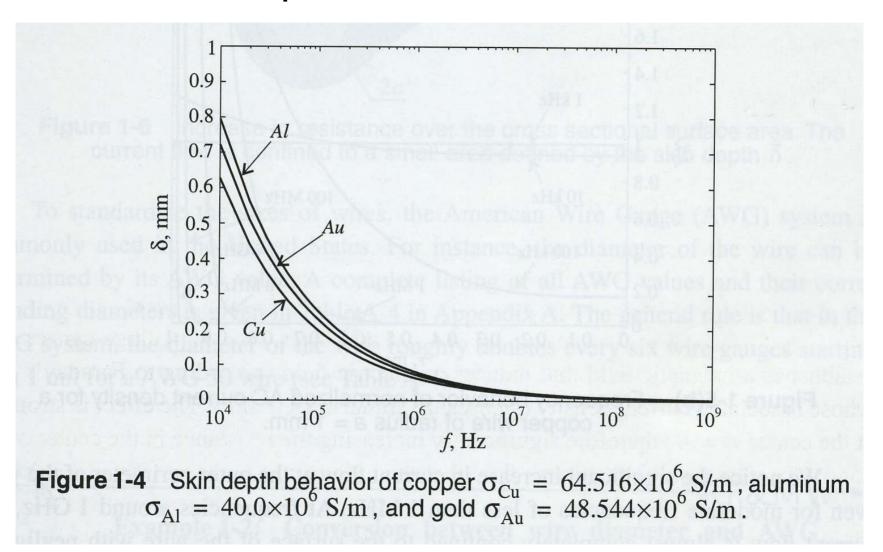

#### Current density for various frequencies

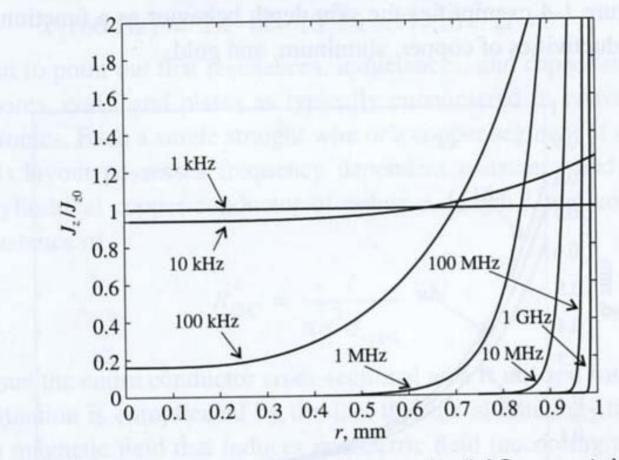

Figure 1-5(b) Frequency behavior of normalized AC current density for a copper wire of radius a = 1 mm.

### Passive components at high frequencies

Equivalent circuit diagram for resistor

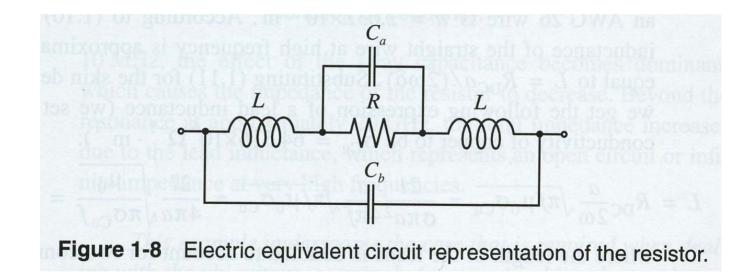

### Calculating resistor-impedance

Simplified model:

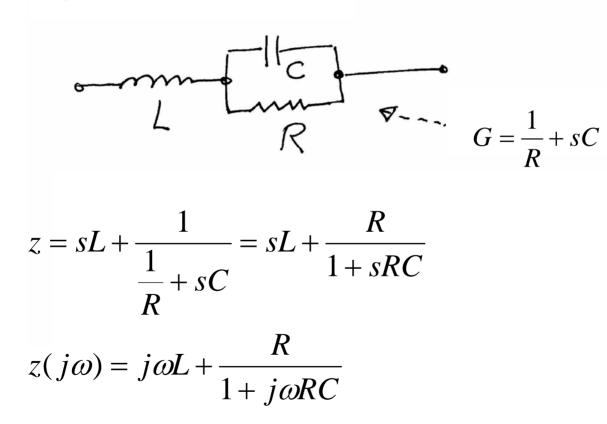

#### Impedance versus frequency

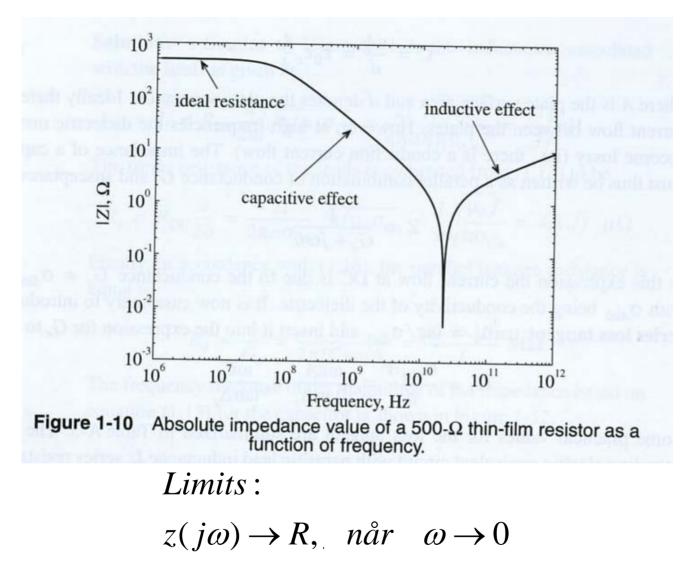

#### Resonance when terms cancel

$$sL = -\frac{R}{1+sRC}$$
$$LRCs^{2} + Ls + R = 0$$
$$s^{2} + \frac{1}{RC}s + \frac{1}{LC} = 0$$
$$s = -\frac{1}{2RC} \pm j\sqrt{\frac{1}{LC} - \frac{1}{4R^{2}C^{2}}}$$

# High frequency capacitor

• Equivalent circuit

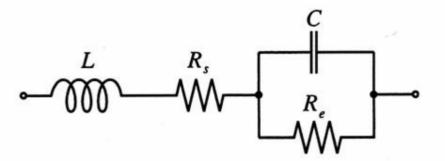

Figure 1-11 Electric equivalent circuit for a high-frequency capacitor.

### Impedance versus frequency

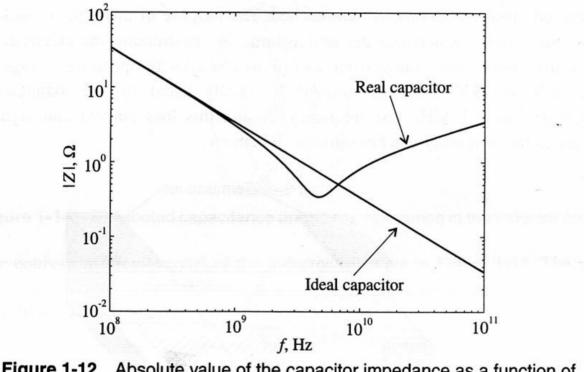

Figure 1-12 Absolute value of the capacitor impedance as a function of frequency.

# High frequency inductor

• Equivalent circuit

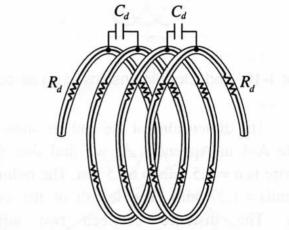

Figure 1-14 Distributed capacitance and series resistance in the inductor coil.

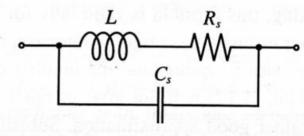

Figure 1-15 Equivalent circuit of the high-frequency inductor.

### Impedance versus frequency

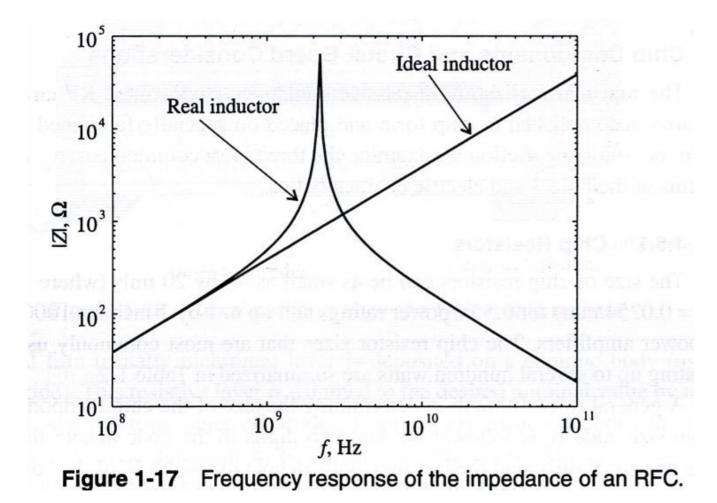

# Transmission line theory

- Frequency increases  $\rightarrow$  wavelength decreases (  $\lambda$  )
- When λ is comparable with component dimensions, there will be a voltage drop over the component!!

Current and voltage are not constant

- Voltage and current are waves that propagate along conductors and components
  - Position dependent value  $\rightarrow$
  - Signal should propagate along transmission lines
  - Reflections, characteristic impedances must be controlled

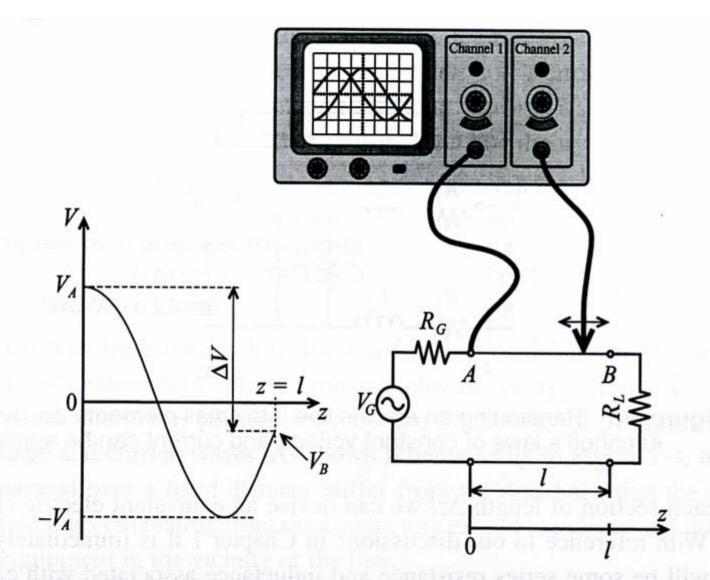

Figure 2-2 Amplitude measurements of 10 GHz voltage signal at the beginning (location A) and somewhere in between a wire connecting load to source.

# **Transmission line**

• A conductor has to be modeled as a transmission line

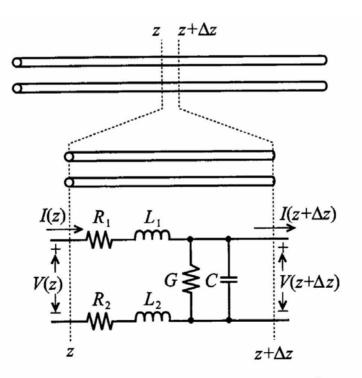

**Figure 2-3** Partitioning an electric line into small elements  $\Delta z$  over which Kirchhoff's laws of constant voltage and current can be applied.

### The line is divided into infinitesimal sub-units

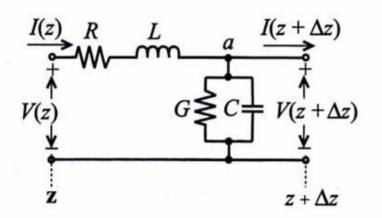

Figure 2-17 Segment of a transmission line with voltage loop and current node.

### Use Kirchhoff's laws

• Will give 2 coupled 1.order diff-equations

$$(R + j\omega L)I(z)\Delta z + V(z + \Delta z) = V(z)$$
(2.26)

$$\lim_{\Delta z \to 0} \left( -\frac{V(z + \Delta z) - V(z)}{\Delta z} \right) = -\frac{dV(z)}{dz} = (R + j\omega L)I(z)$$

$$\frac{-\frac{dV(z)}{dz}}{-\frac{dV(z)}{dz}} = (R + j\omega L)I(z)$$
(2.28)

$$I(z) - V(z + \Delta z)(G + j\omega C)\Delta z = I(z + \Delta z)$$
(2.29)

$$\lim_{\Delta z \to 0} \frac{I(z + \Delta z) - I(z)}{\Delta z} = \frac{dI(z)}{dz} = -(G + j\omega C)V(z)$$
(2.30)

$$\frac{d^2 V(z)}{dz^2} - k^2 V(z) = 0$$
(2.31)

$$k = k_r + jk_i = \sqrt{(R + j\omega L)(G + j\omega C)}$$
(2.32)

$$\frac{d^2 I(z)}{dz^2} - k^2 I(z) = 0$$
(2.33)

# Solution: 2 waves

 The solution is waves in a positive and negative direction

 $V(z) = V^{+}e^{-kz} + V^{-}e^{+kz}$   $I(z) = I^{+}e^{-kz} + I^{-}e^{+kz}$ (2.34)
(2.35)

$$I(z) = \frac{k}{(R+j\omega L)} (V^+ e^{-kz} - V^- e^{+kz})$$
 (2.36) (Jmfr.2.27)

**Characteristic line-impedance:**  $Z_0 = \frac{V^+}{I^+} = -\frac{V^-}{I^-}$ 

$$Z_0 = \frac{(R + j\omega L)}{k} = \sqrt{\frac{(R + j\omega L)}{(G + j\omega C)}}$$

(2.37)

#### Impedance for lossless transmission line

$$Z_0 = \sqrt{L/C}$$

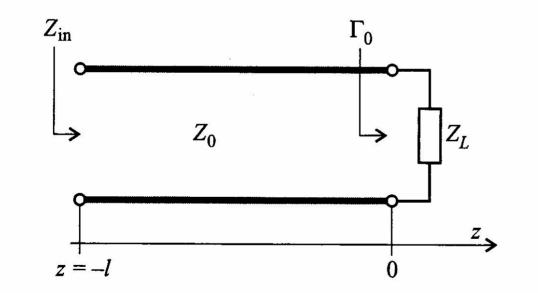

**Figure 2-23** Terminated transmission line at location z = 0.

# Reflection

- How to avoid reflections and have good signal propagation?
- Definition of reflection coefficient →

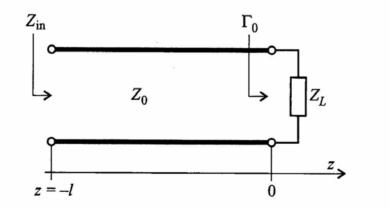

**Figure 2-23** Terminated transmission line at location z = 0.

### **Reflection coefficient**

 $\Gamma_{0} = \frac{V^{-}}{V^{+}} \quad \leftarrow \text{ definition of reflection coefficient for } z = 0$   $V(z) = V^{+}(e^{-kz} + \Gamma_{0} \cdot e^{+kz})$   $I(z) = \frac{V^{+}}{Z_{0}}(e^{-kz} - \Gamma_{0} \cdot e^{+kz})$ 

Impedance for z = 0:

$$Z(0) = \frac{V(0)}{I(0)} = Z_0 \frac{1 + \Gamma_0}{1 - \Gamma_0} = Z_L \quad \text{= load impedance}$$
$$\Gamma_0 = \frac{Z_L - Z_0}{Z_L + Z_0}$$

## Various terminations

$$\Gamma_0 = \frac{Z_L - Z_0}{Z_L + Z_0}$$

Open line
→ reflection with equal polarity

 $\rightarrow$  Reflection with inverse polarity

$$Z_L = \infty \Longrightarrow \Gamma_0 = 1$$

$$Z_L = 0 \Longrightarrow \Gamma_0 = -1$$

No reflection when:

$$Z_0 = Z_L \Longrightarrow \Gamma_0 = 0$$

→ "MATCHING"

# Standing waves

• Short circuiting gives standing waves  $(Z_L = 0)$ 

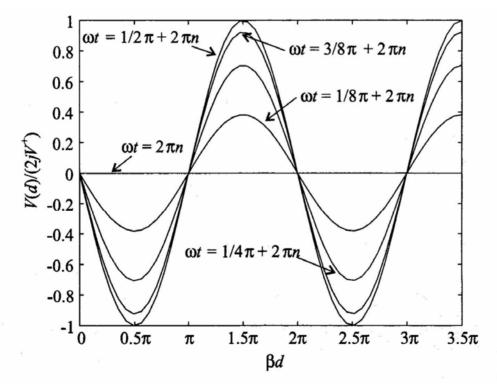

Figure 2-25 Standing wave pattern for various instances of time.

# **RF-circuits**

A high frequency circuit may be viewed as

 a finite number of
 transmission line sections
 interconnected with
 discrete active and passive components

# Two-port network

- Beneficial using two-port-description
  - Circuits may be divided into simple parts
    - two-ports
  - May be used to simplify analysis of complex networks
- Different types of two-ports
  - Z, Y, h-matrix
    - Each one has different properties when interconnected
    - $Z \rightarrow$  series,  $Y \rightarrow$  parallel, hybrid
  - Figure  $\rightarrow$

#### **Multiport-network**

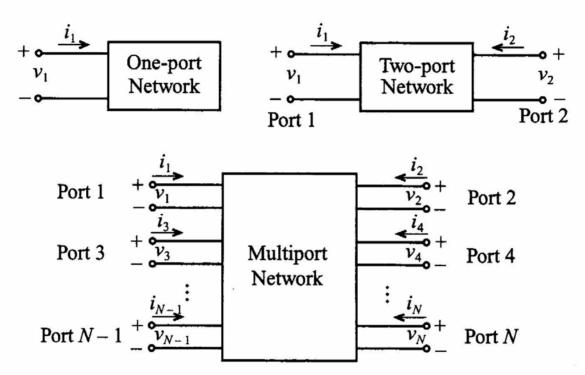

Figure 4-1 Basic voltage and current definitions for single- and multiport network.

#### **Ex.** Z-matrix

$$\begin{cases} v_{1} \\ v_{2} \\ \vdots \\ v_{N} \end{cases} = \begin{bmatrix} Z_{11} & Z_{12} & \cdots & Z_{1N} \\ Z_{21} & Z_{22} & \cdots & Z_{2N} \\ \vdots & \vdots & \ddots & \vdots \\ Z_{N1} & Z_{N2} & \cdots & Z_{NN} \end{bmatrix} \begin{cases} i_{1} \\ i_{2} \\ \vdots \\ i_{N} \end{cases}$$
(4.2)
$$\{\mathbf{V}\} = [\mathbf{Z}]\{\mathbf{I}\}$$

### **ABCD** network

$$\begin{vmatrix} v_1 \\ i_1 \end{vmatrix} = \begin{bmatrix} A & B \\ C & D \end{bmatrix} \begin{cases} v_2 \\ -i_2 \end{cases}$$
(4.10)

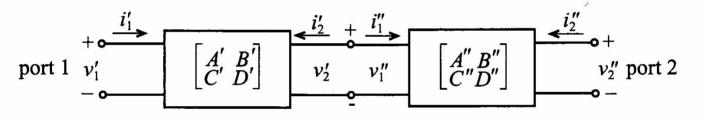

Figure 4-9 Cascading two networks.

### ABCD-parameters for "useful" 2-ports

| Circuit                                                                                                    | ABCD-Parameters                                                 |                                                                 |  |
|----------------------------------------------------------------------------------------------------|-----------------------------------------------------------------|-----------------------------------------------------------------|--|
| $ \begin{array}{c}                                     $                                                                                                    | $\begin{array}{l} A=1\\ C=0 \end{array}$                        | <i>B</i> = <i>Z</i><br><i>D</i> = 1                             |  |
| $ \begin{array}{c} \underbrace{i_1}{} & \underbrace{i_2}{} \\ \underbrace{v_1}{} & \underbrace{y}{} & \underbrace{v_2}{} \\ \end{array} $                               | $\begin{array}{l} A=1\\ C=Y \end{array}$                        | B=0 $D=1$                                                       |  |
| $ \begin{array}{cccccccccccccccccccccccccccccccccccc$                                                                                                    | $A = 1 + \frac{Z_A}{Z_C}$ $C = \frac{1}{Z_C}$                   | $B = Z_A + Z_B + \frac{Z_A Z_B}{Z_C}$ $D = 1 + \frac{Z_B}{Z_C}$ |  |
| $ \begin{array}{c} \underbrace{i_1} & \underbrace{Y_B} & \underbrace{i_2} \\ \underbrace{v_1} & \underbrace{Y_L} & \underbrace{Y_C} & \underbrace{v_2} \\ \end{array} $ | $A = 1 + \frac{Y_B}{Y_C}$ $C = Y_A + Y_B + \frac{Y_A Y_B}{Y_C}$ | $B = \frac{1}{Y_C}$ $D = 1 + \frac{Y_A}{Y_C}$                   |  |
| $i_{1} \qquad i_{2} \\ \downarrow \\ \downarrow \\ \downarrow \\ \downarrow \\ \downarrow \\ \downarrow \\ \downarrow \\ \downarrow \\ \downarrow \\ $                  | $A = \cos\beta l$ $C = \frac{j\sin\beta l}{Z_0}$                | $B = jZ_0 \sin\beta l$ $D = \cos\beta l$                        |  |
| $ \begin{array}{cccccccccccccccccccccccccccccccccccc$                                                                                                    | $\begin{array}{c} A=N\\ C=0 \end{array}$                        | $B=0$ $D=\frac{1}{N}$                                           |  |

Table 4-1 ABCD-Parameters of Some Useful Two-Port Circuits.

#### Conversion between different 2-port types

| Table 4-2 Conversion between Different Network Representations |                                                                                                    |                                                                                                    |                                                                                              |                                                                                                 |  |
|----------------------------------------------------------------|----------------------------------------------------------------------------------------------------|----------------------------------------------------------------------------------------------------|----------------------------------------------------------------------------------------------|-------------------------------------------------------------------------------------------------|--|
|                                                                | [Z]                                                                                                    | [Y]                                                                                                    | [h]                                                                                          | [ABCD]                                                                                          |  |
| [Z]                                                            | $Z_{11} Z_{12}$<br>$Z_{21} Z_{22}$                                                                      | $\frac{Z_{22}}{\Delta Z} - \frac{Z_{12}}{\Delta Z}$ $- \frac{Z_{21}}{\Delta Z} - \frac{Z_{11}}{\Delta Z}$                                                        | $\frac{\Delta Z}{Z_{22}}  \frac{Z_{12}}{Z_{22}} \\ \frac{Z_{21}}{Z_{22}}  \frac{1}{Z_{22}}$  | $\frac{Z_{11}}{Z_{21}} \frac{\Delta Z}{Z_{21}}$ $\frac{1}{Z_{21}} \frac{Z_{22}}{Z_{21}}$        |  |
| [Y]                                                            | $\frac{Y_{22}}{\Delta Y} - \frac{Y_{12}}{\Delta Y}$ $- \frac{Y_{21}}{\Delta Y} \frac{Y_{11}}{\Delta Y}$ | $Y_{11} Y_{12}$<br>$Y_{21} Y_{22}$                                                                                                    | $\frac{1}{Y_{11}} - \frac{Y_{12}}{Y_{11}}$ $\frac{Y_{21}}{Y_{11}} - \frac{\Delta Y}{Y_{11}}$ | $-\frac{Y_{22}}{Y_{21}} - \frac{1}{Y_{21}} \\ -\frac{\Delta Y}{Y_{21}} - \frac{Y_{11}}{Y_{21}}$ |  |
| [h]                                                            | $\frac{\Delta h}{h_{22}}  \frac{h_{12}}{h_{22}} \\ -\frac{h_{21}}{h_{22}}  \frac{1}{h_{22}}$            | $\frac{\frac{1}{h_{11}}}{\frac{h_{12}}{h_{11}}} - \frac{\frac{h_{12}}{h_{11}}}{\frac{h_{21}}{h_{11}}} - \frac{\frac{\Delta h}{h_{11}}}{\frac{\Delta h}{h_{11}}}$ | $h_{11} h_{12} h_{21} h_{21}$                                                                | $-\frac{\Delta h}{h_{21}} - \frac{h_{11}}{h_{21}} \\ -\frac{h_{22}}{h_{21}} - \frac{1}{h_{21}}$ |  |
| [ABCD]                                                         | $\frac{A}{C} \frac{\Delta A B C D}{C}$ $\frac{1}{C} \frac{D}{C}$                                        | $\frac{D}{B} - \frac{\Delta ABCD}{B}$ $-\frac{1}{B} - \frac{A}{B}$                                                                                               | $\frac{B}{D} \frac{\Delta ABCD}{D}$ $-\frac{1}{D} \frac{C}{D}$                               | A B<br>C D                                                                                      |  |

Table 4-2 Conversion between Different Network Representations

determinant

### S-parameters

- 2-port used for definition of S-parameters
- "Power waves" defined as

$$a_n = \frac{1}{2\sqrt{Z_0}} (V_n + Z_0 I_n)$$
(4.36a)

$$b_n = \frac{1}{2\sqrt{Z_0}} (V_n - Z_0 I_n)$$
(4.36b)

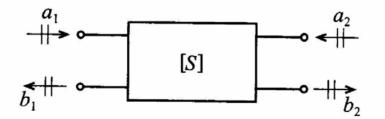

Figure 4-14 Convention used to define S-parameters for a two-port network.

# **Definition of S-parameters**

• The power is:

$$P_n = \frac{1}{2} \operatorname{Re}\{V_n I_n^*\} = \frac{1}{2} (|a_n|^2 - |b_n|^2)$$

#### **S**-parameters

$$\begin{cases} b_1 \\ b_2 \end{cases} = \begin{bmatrix} S_{11} & S_{12} \\ S_{21} & S_{22} \end{bmatrix} \begin{cases} a_1 \\ a_2 \end{cases} \qquad \xrightarrow{a_1} \qquad \xrightarrow{a_1} \qquad \xrightarrow{a_2} \qquad \xrightarrow{a_2} \qquad \xrightarrow{a_1} \qquad \xrightarrow{a_2} \qquad \xrightarrow{a_2} \qquad \xrightarrow{a_3} \qquad \xrightarrow{a_4} \qquad \xrightarrow{a_5} \qquad \xrightarrow{a_6} \qquad \xrightarrow{a_7} \qquad \xrightarrow{a_8} \qquad \xrightarrow{a_8} \qquad \xrightarrow{$$

## Interpretation of S-parameters

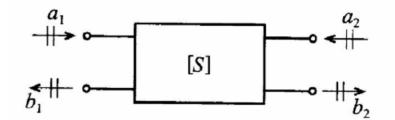

 $S_{11} = \frac{b_1}{a_1}\Big|_{a_0 = 0} \equiv \frac{\text{reflected power wave at port 1}}{\text{incident power wave at port 1}}$ (4.42a) $S_{21} = \frac{b_2}{a_1} \bigg|_{a=0} \equiv \frac{\text{transmitted power wave at port 2}}{\text{incident power wave at port 1}}$ (4.42b) $S_{22} = \frac{b_2}{a_2}\Big|_{a_1 = 0} \equiv \frac{\text{reflected power wave at port 2}}{\text{incident power wave at port 2}}$ (4.42c) $S_{12} = \frac{b_1}{a_2} \bigg|_{a=0} \equiv \frac{\text{transmitted power wave at port 1}}{\text{incident power wave at port 2}}$ (4.42d)

# **Measuring S-parameters**

 S-parameters are measured when lines are terminated with their characteristic impedances

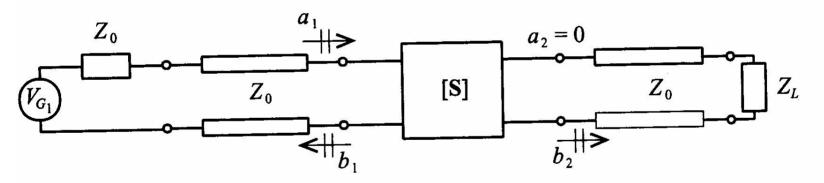

**Figure 4-15** Measurement of  $S_{11}$  and  $S_{21}$  by matching the line impedance  $Z_0$  at port 2 through a corresponding load impedance  $Z_L = Z_0$ .

# Filters

#### • Different filter types

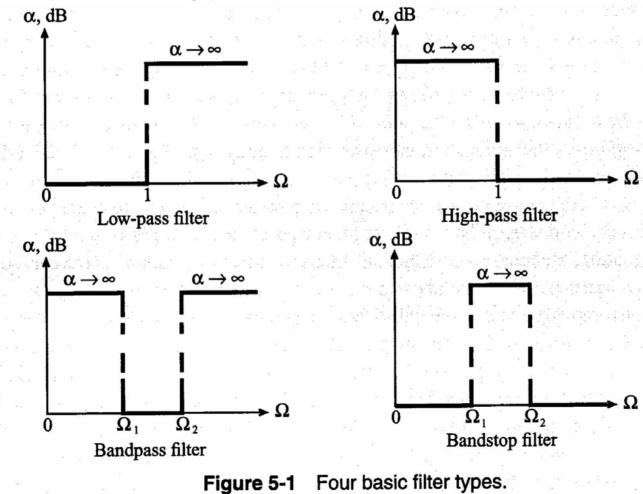

# Ex. of 3 different filter types

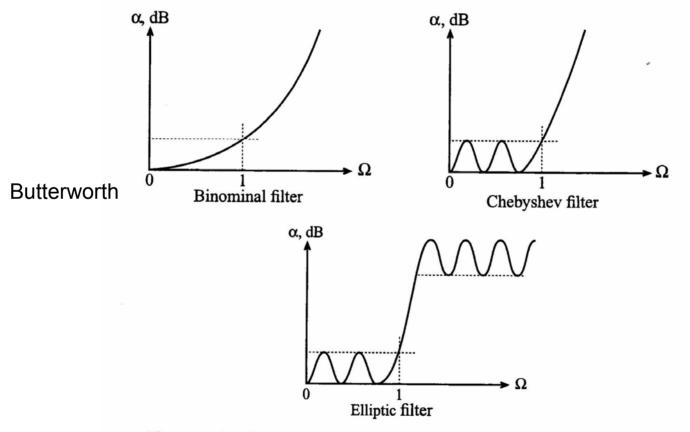

Figure 5-2 Actual attenuation profile for three types of low-pass filters.

## Filter parameters

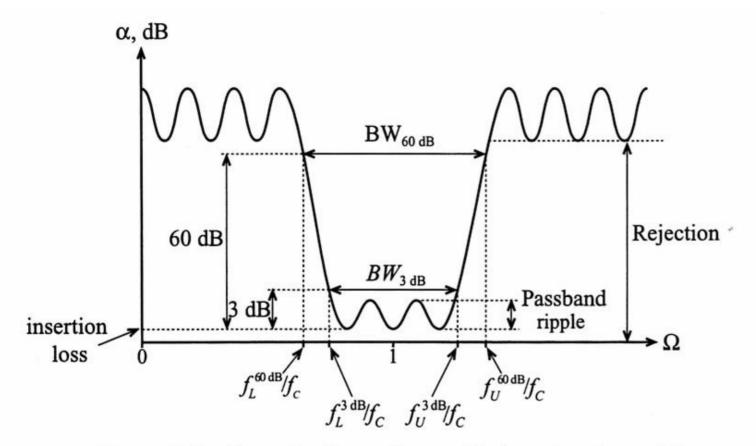

Figure 5-3 Generic attenuation profile for a bandpass filter.

# Q-factor

Definition of Q-factor

$$Q = \omega \frac{\text{average stored energy}}{\text{energy loss per cycle}}\Big|_{\omega = \omega_c} = \omega \frac{\text{average stored energy}}{\text{power loss}}\Big|_{\omega = \omega_c} = \omega \frac{W_{\text{stored}}}{P_{\text{loss}}}\Big|_{\omega = \omega_c}$$
(5.4)

Different definitions of the Q-factor exist
 The definitions are equivalent

$$Q_{LD} = \frac{f_c}{f_U^{3dB} - f_L^{3dB}} \equiv \frac{f_c}{BW^{3dB}}$$

## Unloaded – loaded Q

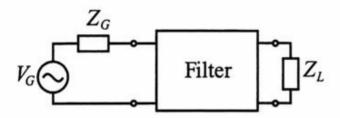

Figure 5-4 Filter as a two-port network connected to an RF source and load.

$$\frac{1}{Q_{LD}} = \frac{1}{\omega} \left( \frac{\text{power loss in filter}}{\text{average stored energy}} \right) \Big|_{\omega = \omega_r} + \frac{1}{\omega} \left( \frac{\text{power loss in load}}{\text{average stored energy}} \right) \Big|_{\omega = \omega_r}$$
(5.5)

$$\frac{1}{Q_{LD}} = \frac{1}{Q_F} + \frac{1}{Q_E}$$

#### **Q-factor is important for frequency stability**

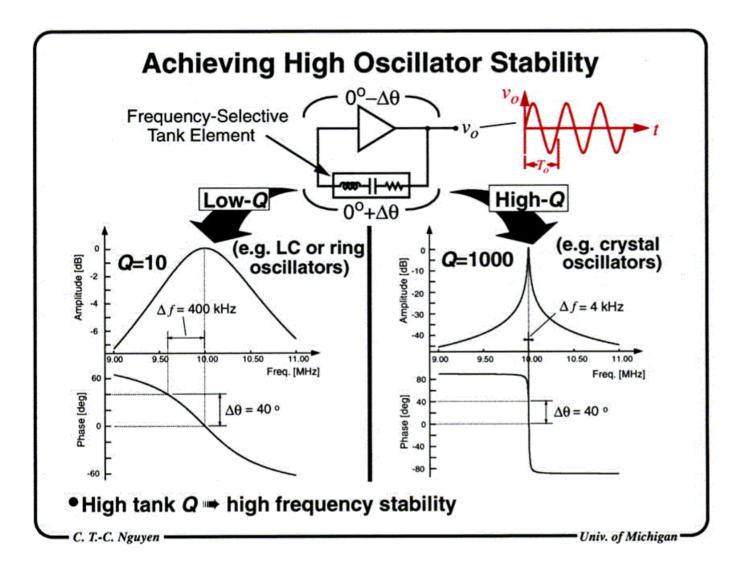